# **Parameters and locations in new folder hierarchy**

**Yellow: to be decided/changed**

#### **Red: to be deleted**

#### **Generic Parameters**

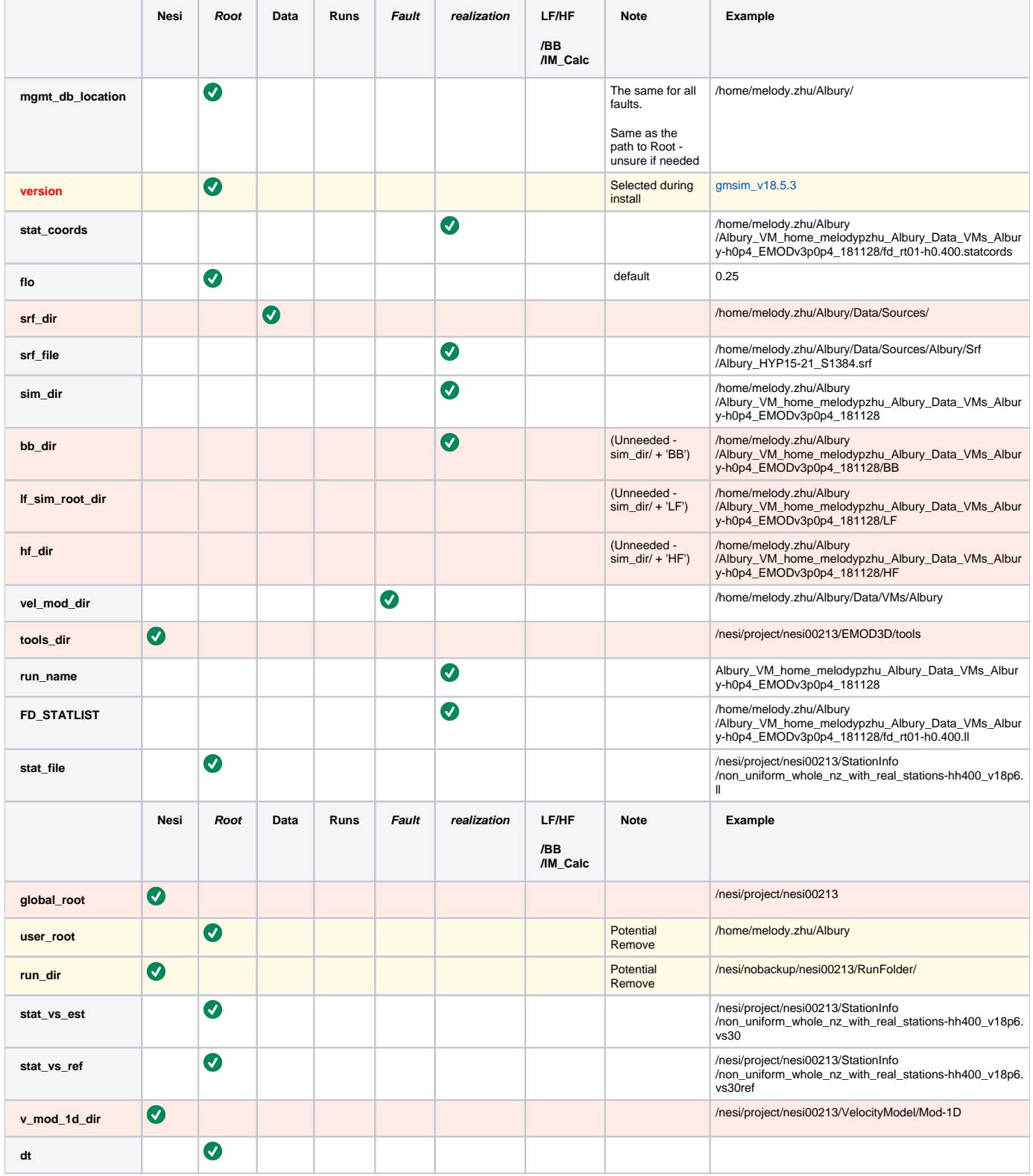

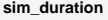

#### **EMOD3D Related Parameters**

All defaults stored in e3d.par.template

non-default params to be garnered from other params.yaml files

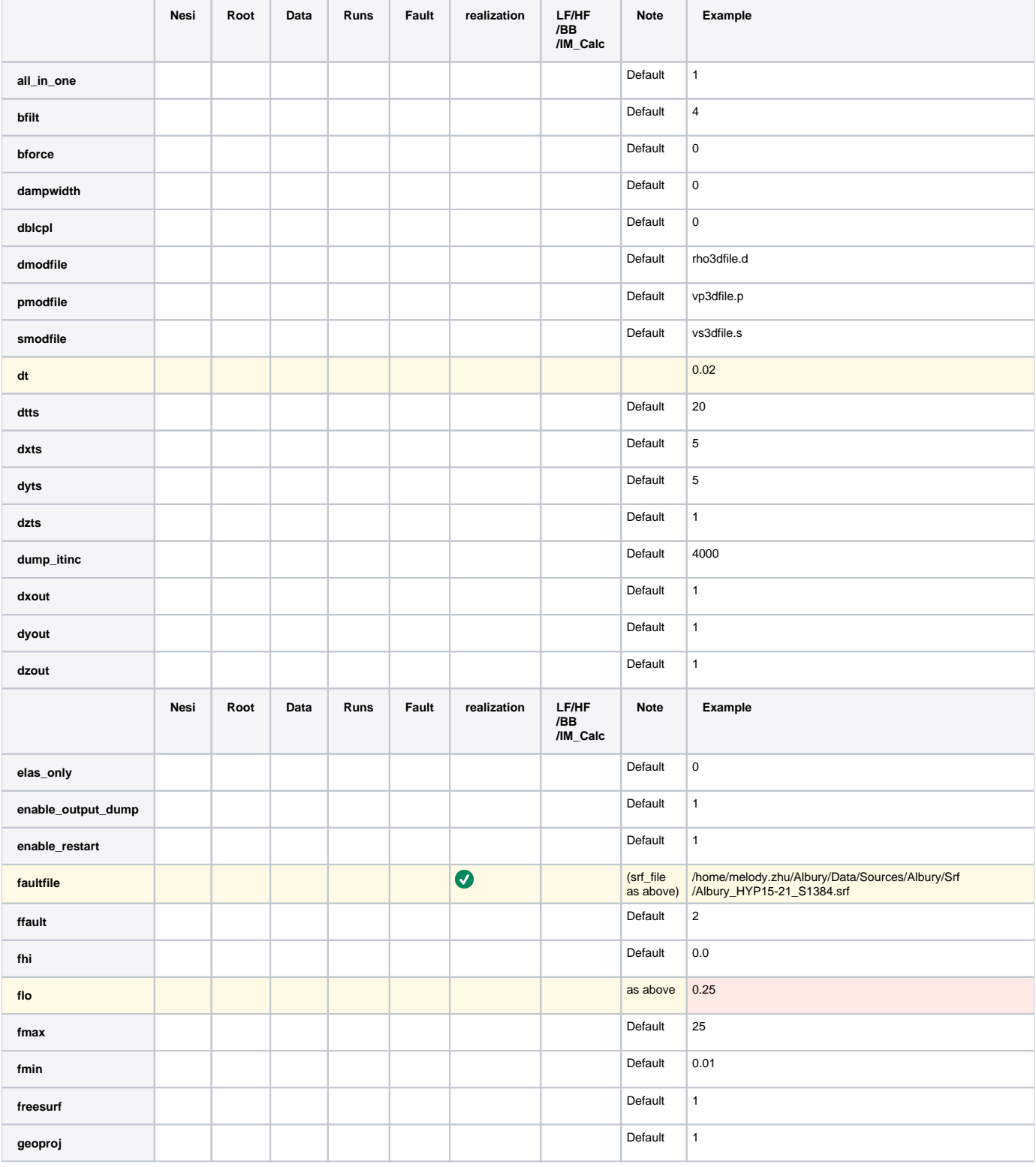

 $\bullet$ 

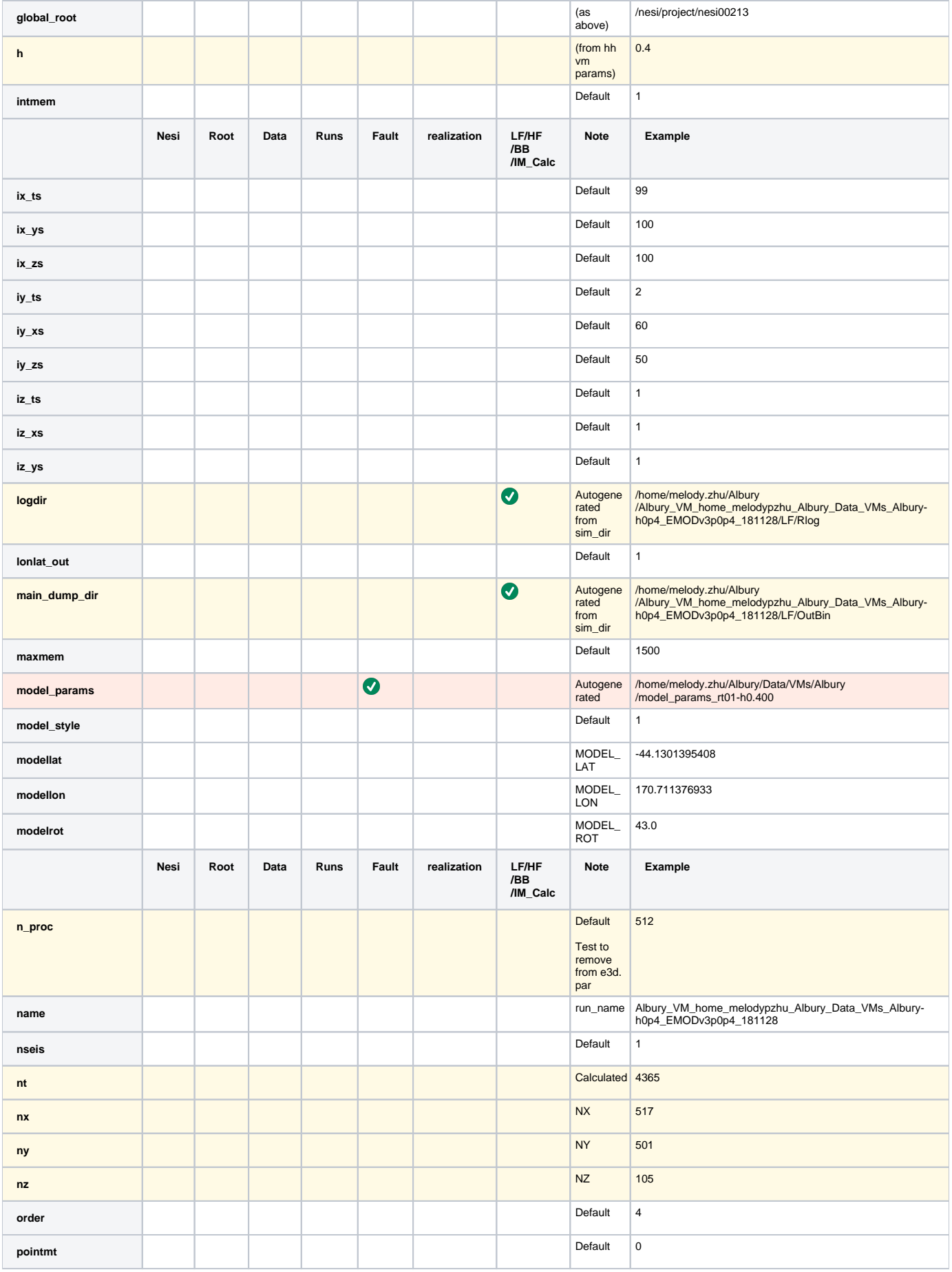

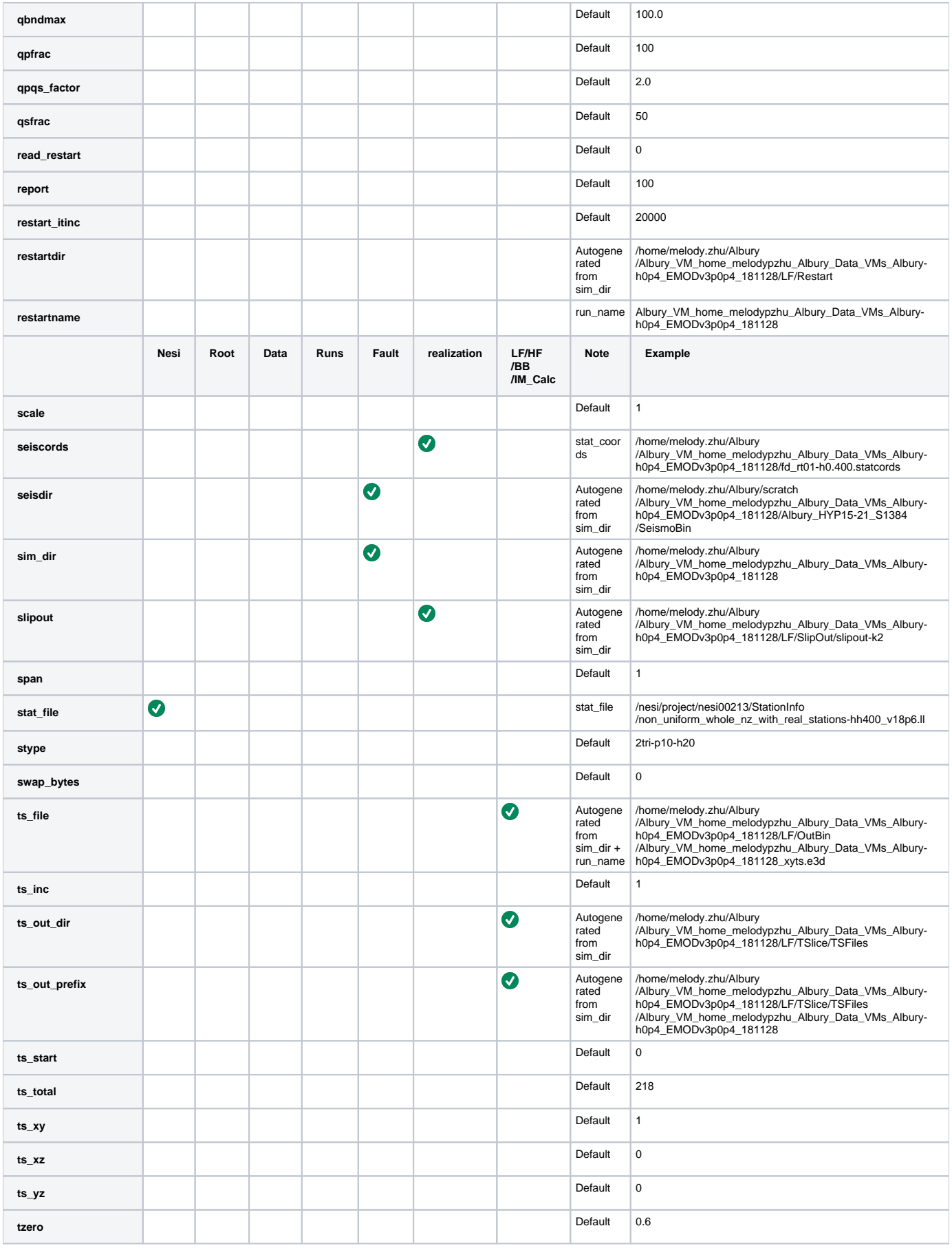

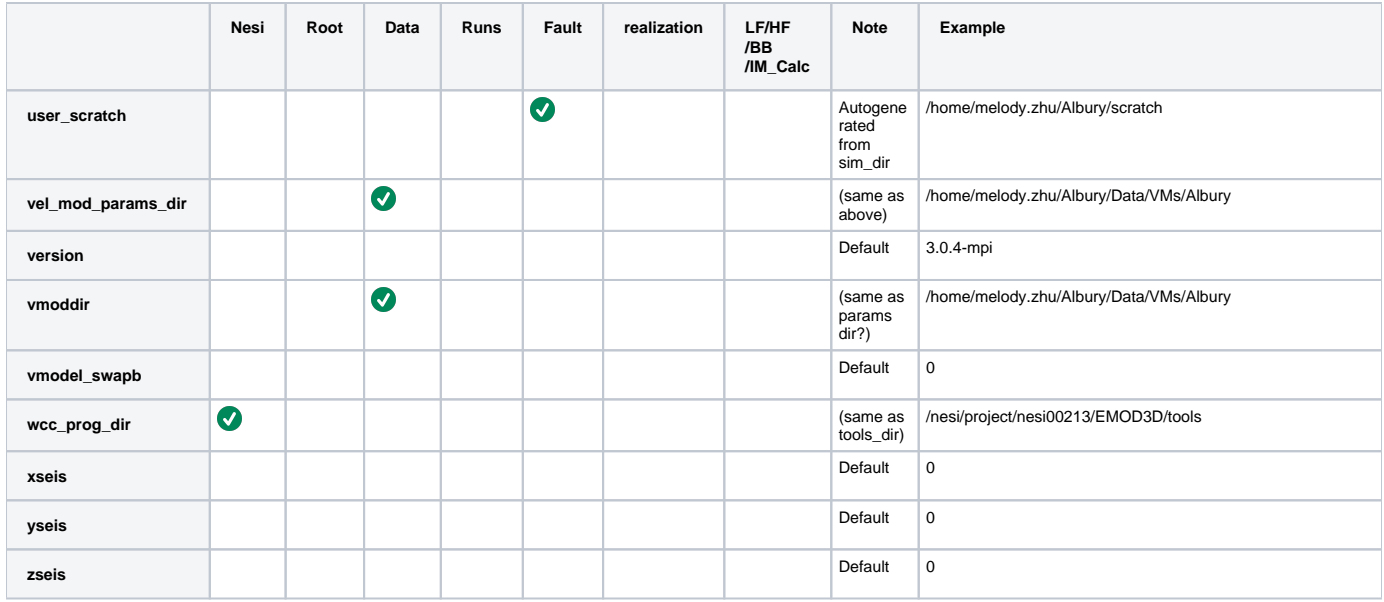

## **VM Related Parameters**

(params\_vm.yaml stored in Data/VMs)

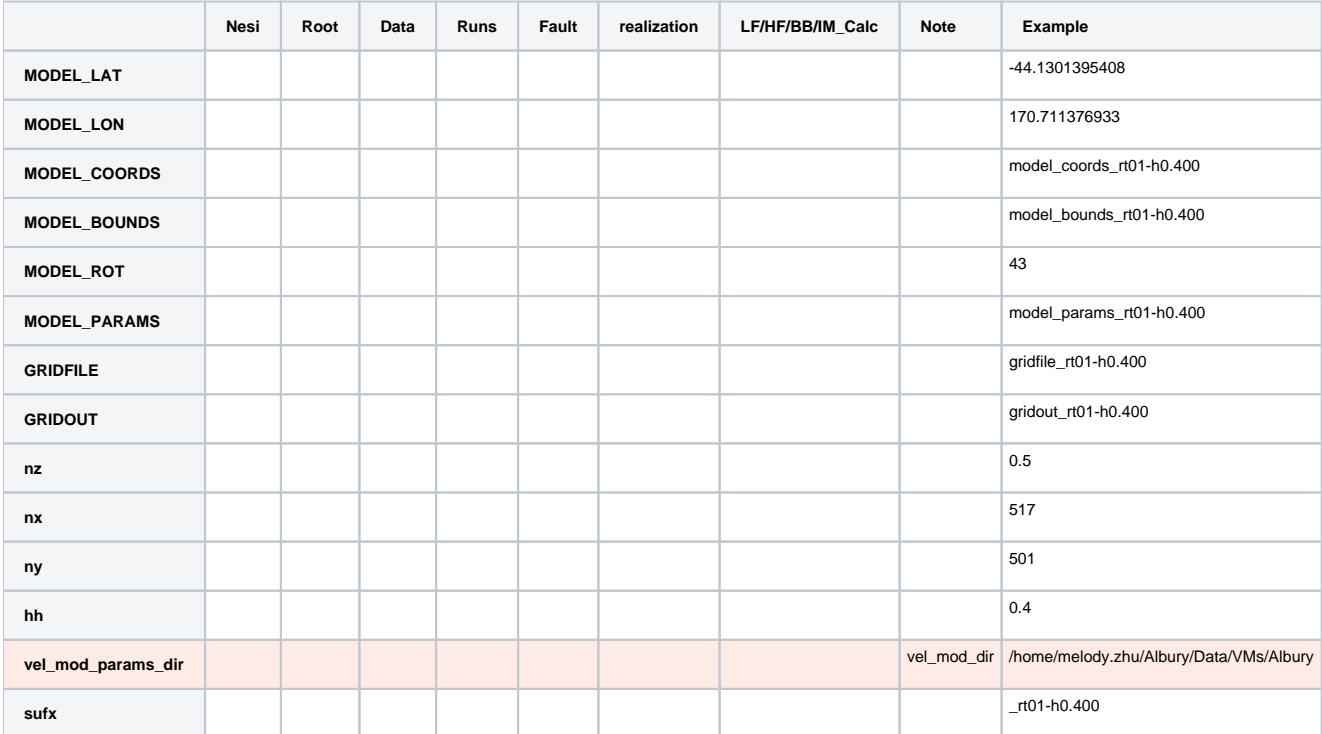

## **LF Related Parameters**

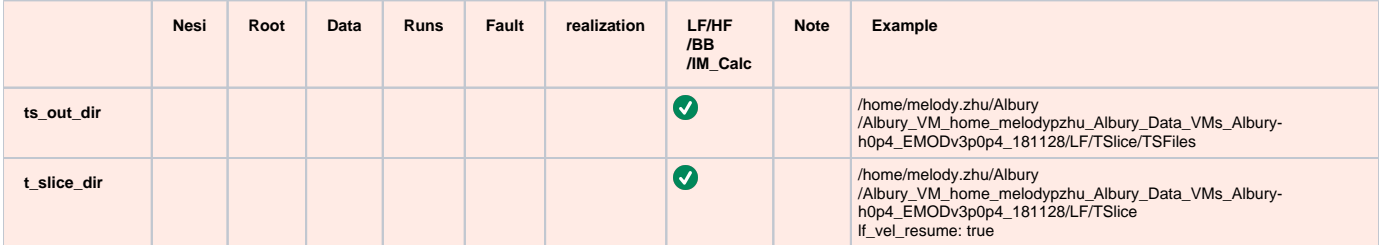

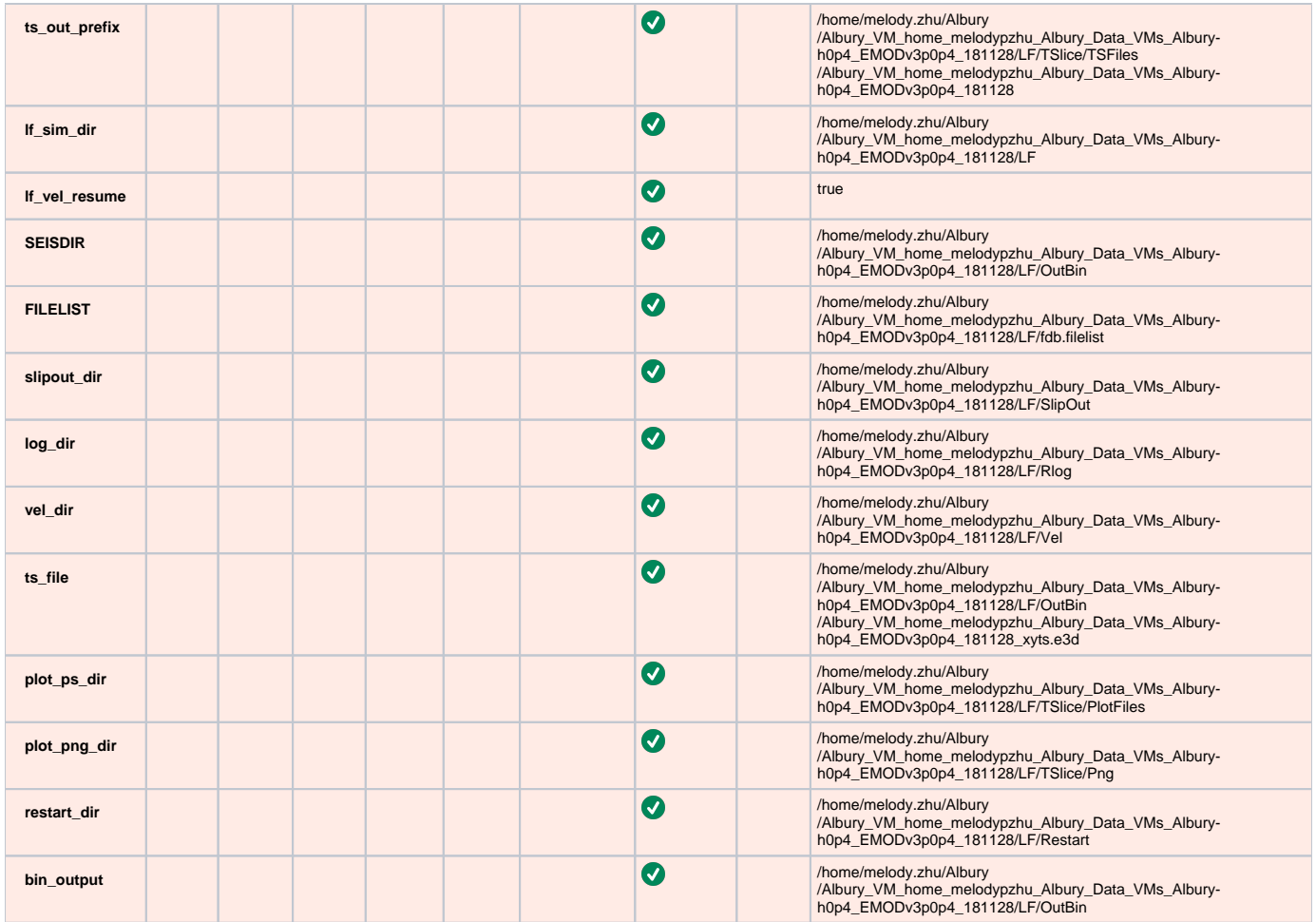

### **HF Related Parameters**

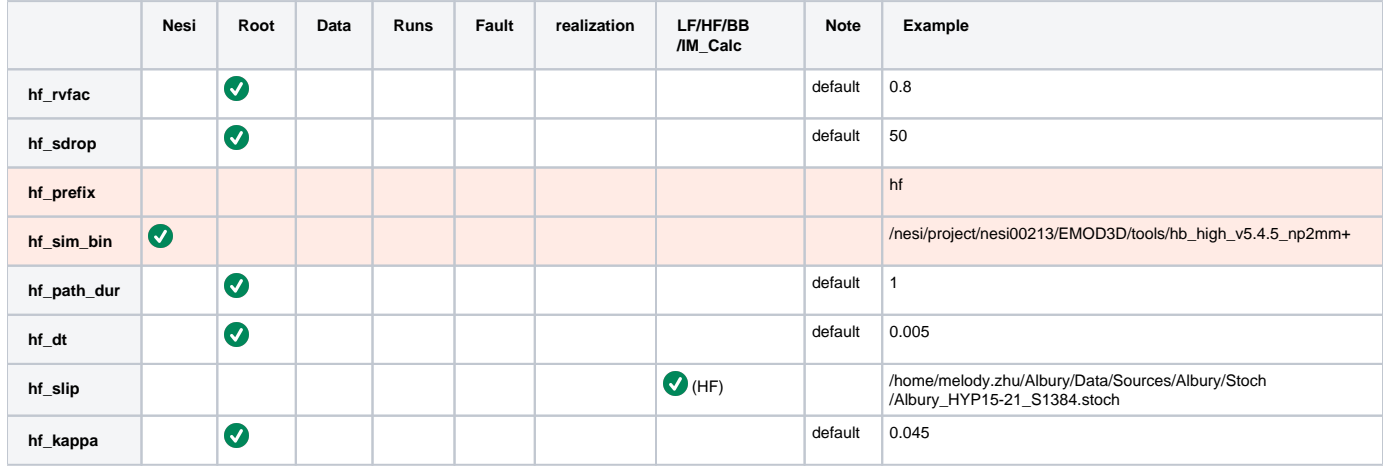

#### **BB Related Parameters**

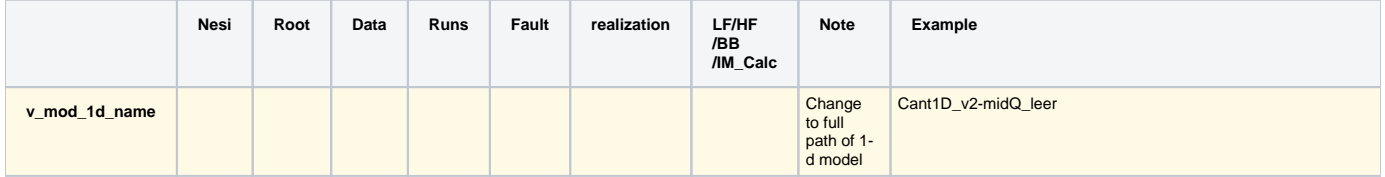

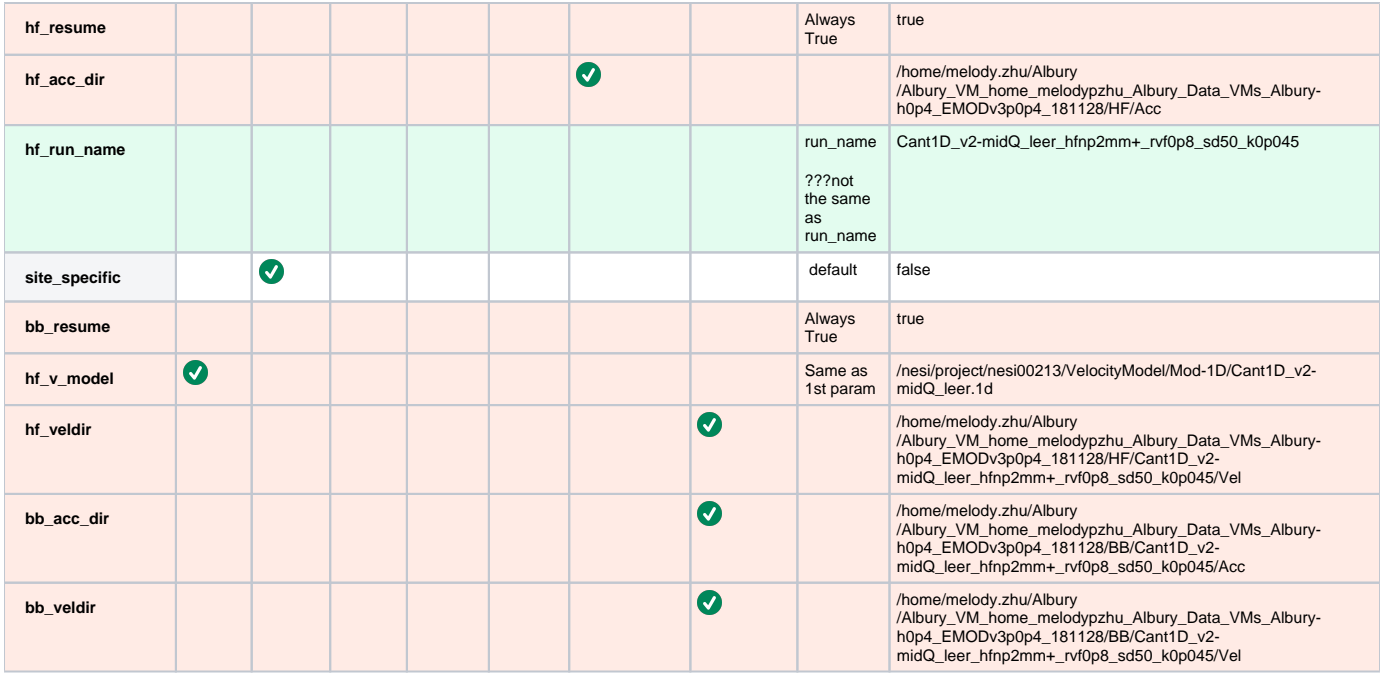

#### **Verification Related Parameters**

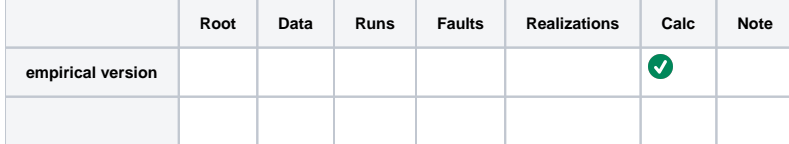